## SAP ABAP table /ISIDEX/EIDENT\_SCREEN {Screen Data for Subsequent Identification Dialog}

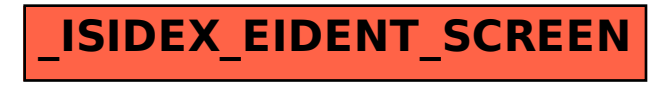